# **Algoritmo para la Inspección de Anillos de Compresión**

Investigación

J. Mauricio-de-Anda<sup>1</sup>, J.J. Soto-Bernal<sup>1,2</sup> y J.C. Martínez-Romo<sup>1</sup> (1) Departamento de Ing. Eléctrica y Electrónica. (2) Centro de Investigación en Óptica, A.C. Instituto Tecnológico de Aguascalientes, Av.López Mateos No. 1801 Ote. Fracc. Bona Gens. Aguascalientes, Ags. Tel: (014)-9-10-50-02,Fax (014)-9-70-04-23 e-mail: jmaags@yahoo.com.mx

#### **Resumen**

En el presente trabajo se describe el procedimiento utilizado en el análisis de anillos de compresión para el motor de un auto. Dicho análisis se lleva a cabo usando técnicas de procesamiento de imágenes con la finalidad de determinar si el anillo cumple con los requerimientos suficientes de calidad. El sistema de inspección está integrado por una cámara de video, un sistema de iluminación por leds blancos de alta luminosidad, una tarjeta que recibe la señal de video convirtiéndola a una señal digital y una serie de algoritmos de procesamiento de imágenes.

### **Introducción**

Los sistemas basados en visión artificial están siendo utilizados en un sin fin de aplicaciones que van desde la seguridad, la medicina, el control de tráfico e identificación de personas [1].

El sector industrial se ha visto enormemente beneficiado por la implantación de sistemas de inspección basados en visión artificial para el apoyo de numerosos procesos de producción. El control de calidad es uno de los aspectos más críticos en la manufactura de cualquier producto, la inspección de una pieza terminada incluye varios aspectos, como son: el acabado, el contenido, el color y el tamaño. La empresa debe estar segura de que el producto que entrega al consumidor cumple con los mejores estándares de calidad, sobre todo en el mercado tan competitivo en que vivimos.

 La inspección manual se está convirtiendo en algo del pasado, lo nuevo son los sistemas de visión artificial que armados de una cámara, un sistema de iluminación y una conexión a un equipo de cómputo o a un procesador que lleve a cabo en segundos lo que a una persona le toma minutos realizar.

Los anillos de compresión para pistón (Fig.1) evitan que la fuerza de la explosión de la mezcla escape a través de la holgura entre el pistón y las paredes del cilindro hacia dentro del motor, evitando la pérdida de potencia.

En la inspección de los anillos de compresión es necesario tomar en cuenta varios aspectos, no todos son del mismo tamaño, pero aún así tienen características en común como son: una marca de pintura en un costado, un orificio, un corte que hace que no sea completamente circular y un diámetro.

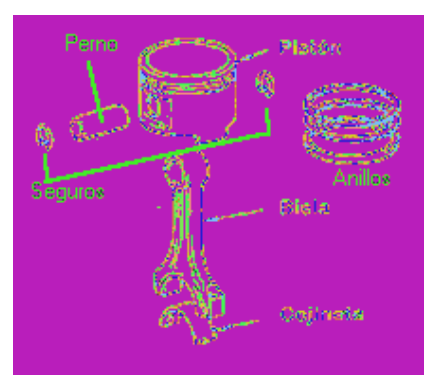

Fig. 1. Estructura de un pistón para motor de auto.

#### **Procesamiento**

Para llevar a cabo el análisis de un anillo, es necesario contar con una imagen para su posterior procesamiento. La cámara de video colocada justo encima del objeto a inspeccionar y conectada a la computadora nos proporciona una fotografía a color de cada anillo.

La imagen a color es almacenada en una matriz de 3 dimensiones, la primera dimensión contiene los componentes en color rojo; la segunda, los componentes en color verde y la tercera, los componentes en color azul. En la tabla 1 se muestran las instrucciones de extracción de éstos tres componentes.

```
Red=imagen(:,:,1); 
Green=imagen(:,:,2); 
Blue=imagen(i, i, 3);
```
Tabla 1. Instrucciones escritas en MATLAB para la separación de los 3 componentes de una imagen a color.

Si volvemos a integrar las 3 matrices obtendríamos la imagen a color (RGB) original.

Para poder extraer los objetos de interés y llevar a cabo el análisis, es necesario transformar la imagen a color a una imagen más fácil de manipular: la imagen en escala de grises. Este tipo de transformación se lleva a cabo eliminando el tono y la saturación, mientras se mantiene la iluminación [2].

La imagen en escala de grises es una matriz de 2 dimensiones, cada píxel almacena una magnitud del color gris correspondiente a una determinada posición en la imagen utilizando un sistema de coordenadas de *x* (fila) y *y* (columna), comenzando en la esquina superior izquierda. Pero la imagen en escala de grises es apenas la antesala de lo que realmente interesa obtener, la extracción de contornos.

La extracción de contornos es una de las operaciones más comunes de segmentación de imágenes [2] y es una aproximación en la detección de discontinuidades en los valores de intensidad. Dichas discontinuidades son detectadas utilizando derivadas de primer y segundo orden. La primera derivada en el procesamiento de imágenes es el gradiente, el gradiente de una imagen de 2 dimensiones está dado por la función *f(x,y)*, definida por el vector:

$$
\nabla f = \begin{bmatrix} G_x \\ G_y \end{bmatrix} = \begin{bmatrix} \frac{\partial f}{\partial x} \\ \frac{\partial f}{\partial y} \end{bmatrix}
$$
 (1)

La magnitud de este vector está dado por:

$$
\nabla f = ma g(\nabla f) = \left[G_x^2 + G_y^2\right]^{1/2} = \left[\left(\frac{\partial f}{\partial x}\right)^2 + \left(\frac{\partial f}{\partial y}\right)^2\right]^{1/2}
$$
\n(2)

La derivada de segundo orden en el procesamiento de imágenes es el Laplaciano y se representa como sigue:

$$
\nabla^2 f(x, y) = \frac{\partial^2 f(x, y)}{\partial x^2} + \frac{\partial^2 f(x, y)}{\partial y^2}
$$
(3)

Además de aplicar una extracción de contornos se puede añadir lo que se llama aproximación. En sí, se tratan de métodos de aproximaciones a las derivadas que se aplican en forma de máscaras. La elección del tipo de aproximación depende de la cámara, la iluminación, el objeto que se analiza y la superficie sobre la cual está colocado dicho objeto. Las aproximaciones que se utilizan son las siguientes: *sobel, prewitt, roberts, laplacian, zero-cross* y *canny*. La aproximación *sobel* extrae menos contornos y más suaves, mientras que la *canny* extrae muchos más contornos, tal vez más de los que podemos llegar a necesitar.

Las aproximaciones utilizadas en este proyecto fueron: *sobel* y *prewitt*. Estas aproximaciones se aplican a las primeras derivadas de G*<sup>x</sup>* y G*<sup>y</sup>* y se procesa como se muestra en la figura 2.

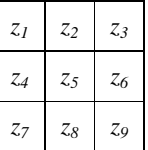

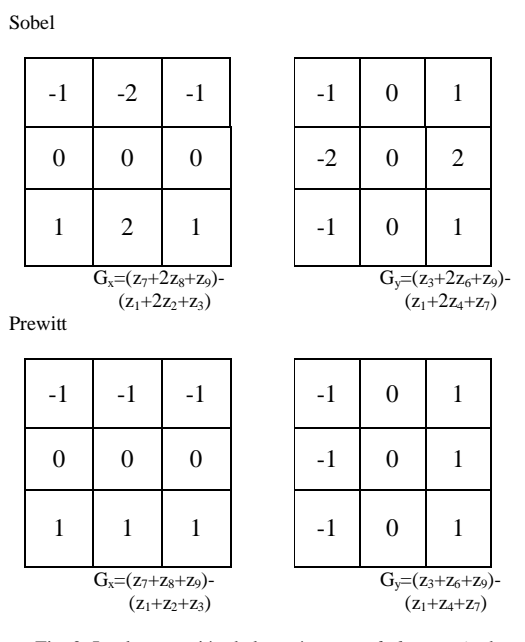

Fig. 2. Implementación de las máscaras *sobel* y *prewitt* de detección de contorno.

El resultado es una imagen binaria que contiene únicamente el contorno de cada objeto. (Fig. 3)

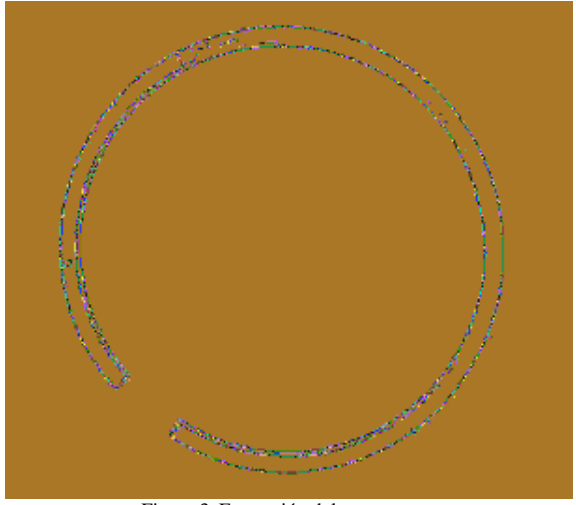

Figura 3. Extracción del contorno

Una imagen binaria es una matriz que contiene ceros y unos. Cada posición de la matriz guarda el valor del píxel correspondiente a la imagen, si la posición en la matriz tiene un uno, es un píxel de color blanco; en cambio si la posición contiene un cero es un píxel en color negro. Por lo que se puede concluir que el contorno está indicado por los píxeles que almacenan unos.

A continuación se aplican algunas herramientas matemáticas y funciones especiales para el procesamiento de imágenes y así llevar a cabo el análisis de los objetos en la imagen.

Se comienza con el cálculo del centro del anillo [3], para esto se busca primero el par de valores que corresponden a el más pequeño y a el más alto en el eje vertical (eje *y*). Estos dos valores se promedian para obtener el valor de la coordenada central en *y*. Sobre ésta coordenada, pero ahora en el eje de las *x*, se buscan ahora los valores más a la izquierda y más a la derecha, y se realiza la misma operación para obtener la coordenada central en *x*.

El valor del diámetro externo puede calcularse restando los dos valores encontrados de *x* o de *y*.

Con el valor del diámetro externo y el centro se pueden obtener los puntos que se requieren para trazar una circunferencia sobre el contorno externo del anillo. Un procedimiento similar se sigue para el cálculo del diámetro interno.

Debido a que la forma del anillo no es completamente circular, se observa que las circunferencias trazadas sobre la imagen binaria sobresalen ligeramente del contorno en la parte del corte (Fig. 4)

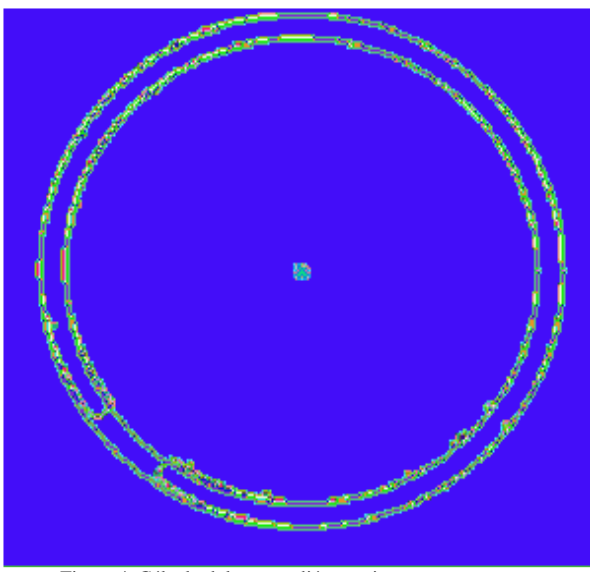

Figura 4. Cálculo del centro, diámetro interno y externo.

En algunas ocasiones es necesario eliminar ciertos objetos de la imagen binaria para trabajar con aquellos que nos son de interés. Para este tipo de procesamiento se aplican operaciones de tipo morfológico. La palabra morfología es comúnmente utilizada para denotar una rama de la biología que trata de la forma y estructura de animales y plantas [2]. En el procesamiento de imágenes es utilizada para describir un conjunto de herramientas aplicadas a la extracción de componentes que son útiles en la representación y descripción de una región como son contornos y esqueletos.

Una de las operaciones morfológicas fundamentales es la dilatación. La dilatación es una operación que se utiliza para engrosar o adelgazar objetos en una imagen binaria. Matemáticamente la dilatación es definida como:

$$
A \oplus B = \{ z \mid (\hat{B})_z \cap A \neq \varnothing \}
$$
 (4)

Donde  $\varnothing$  es un conjunto vacío, la dilatación de A en B es un conjunto formado por todos los elementos originalmente localizados donde la reflexión y traslado de B cubre una porción de A. [2]

Para extraer el orificio y las marcas del corte, se crea una segunda imagen binaria del mismo tamaño que la original. Con los datos que ya tenemos (centro, diámetro interno y externo) y utilizando una estructura en forma de diamante de tamaño 5 se aplicó una operación de dilatación a una circunferencia que cubre casi por completo la parte media de la cara del anillo.

Con las dos imágenes se aplica una operación AND (&) para extraer los objetos que se encuentren en ambas imágenes, de esta manera hemos extraído los objetos de interés (Fig. 5).

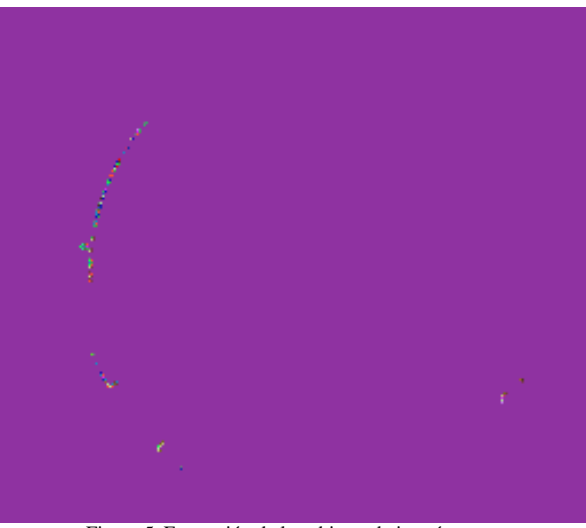

Figura 5. Extracción de los objetos de interés.

Los objetos que quedan después de la operación AND son etiquetados. El etiquetado numera cada objeto en una imagen binaria, utilizando la conectividad que se puede dar entre píxeles estableciendo vecindades como sigue:  $(x+1,y)$ ,  $(x-1,y)$ ,  $(x,y+1)$  y  $(x,y-1)$  [3]. Así cada píxel que contiene un 1 es asociado a otros píxeles que se encuentran a su lado y que también tienen el valor de 1. De esta forma cada conjunto de unos contiguos es identificado como un solo objeto.

Una vez que los objetos son agrupados y etiquetados, es necesario saber más acerca de ellos para poder clasificarlos. Para esto se utiliza un procesamiento por regiones que se aplica precisamente a imágenes con objetos etiquetados. El procesamiento por regiones realiza automáticamente ciertos cálculos para extraer información relevante de cada objeto, como el área, el centro, el diámetro en el eje *x* y el diámetro en el eje *y*, y son precisamente estos dos últimos datos los que se utilizan para determinar la presencia del orificio. Si ambos diámetros son muy próximos incluso iguales, se concluye que el objeto tiene forma circular o cuadrada y muy probablemente se trate del orificio, para estar seguros podemos verificar su área en píxeles (se aproxima a 24 píxeles). En la figura 6 se muestra una imagen donde se detecta la presencia del orificio.

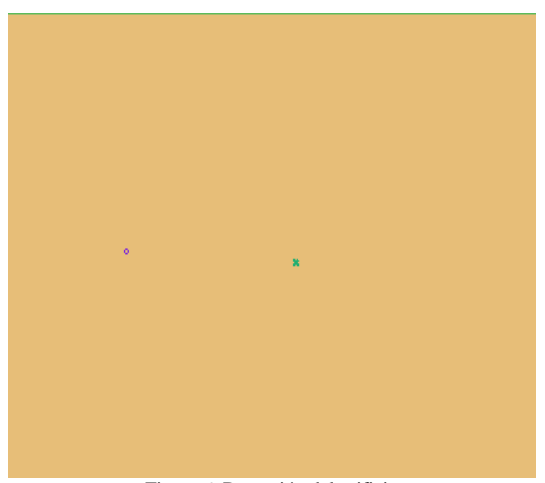

Figura 6. Detección del orificio

Para buscar los cortes se utilizó un procedimiento muy similar al del orificio (Fig. 7).

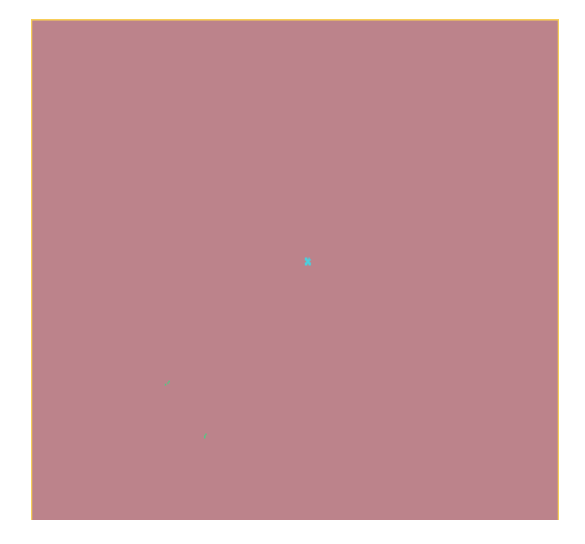

Figura 7. Detección del corte

El espacio de color L\*a\*b\* se deriva del primer espacio de color estandarizado: CIE XYZ. El espacio L\*a\*b consiste en una capa de luminosidad L\*, en una capa cromática a\* que indica cuando un color cae entre el rojo y el verde y otra capa cromática b\* indicando cuando un color cae entre el azul y el amarillo. Así toda la información del color se encuentra en las capas a\* y b\*. Se puede medir la distancia entre dos colores utilizando la distancia Euclídea [4]. Para clasificar los colores en el espacio a\*b\* se utiliza lo que se llama *k-means clustering* y es una manera de separar los objetos en grupos. *Kmeans* requiere que se le indique el número de clusters en que estará particionada la imagen y la distancia para medir que tan cerca pueden estar dos objetos.

Cada cluster es definido por su centroide en un espacio de dimensiones n. Los píxeles son agrupados por su proximidad al centroide de un cluster. El centroide de los clusters es inicializado en forma aleatoria utilizando métodos heurísticos y sus ubicaciones optimizadas interactivamente.

Para la detección y clasificación de la marca de pintura que tienen los anillos se utilizó la segmentación del color basado en *k-means clustering*. Primero se toma una muestra de cada color (se forma un cluster), para obtener unas magnitudes, durante el procesamiento de una imagen, cada píxel es evaluado para determinar la proximidad de su color con el color de interés (rojo, rosa, verde y azul). Si la proximidad en cercana, se marca como parte del cluster que se busca.

 Aplicando el algoritmo de segmentación del color, podemos realizar la búsqueda de cualquier color en una imagen. En la figura 8 se muestra un anillo con pintura verde.

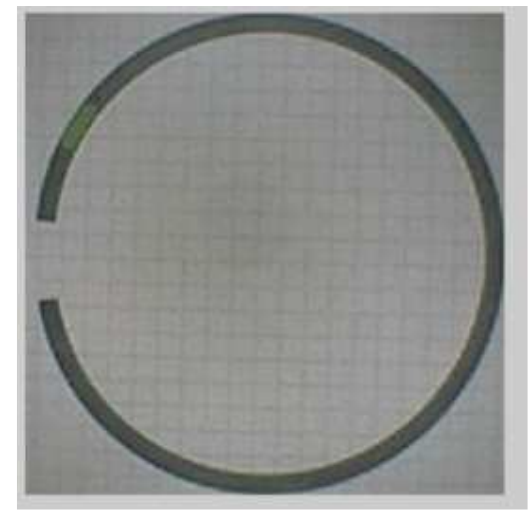

Figura 8. Anillo con pintura verde

Después de aplicar el algoritmo de segmentación se marca en la imagen el área donde se localiza el color que buscamos (Fig. 9).

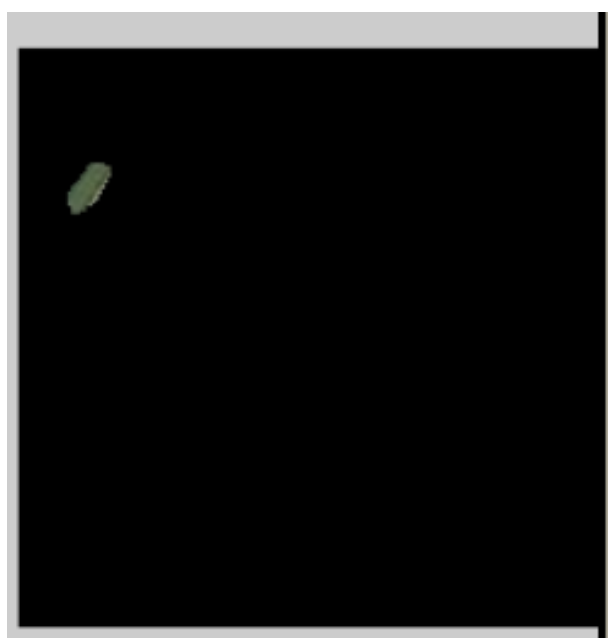

Figura 9. Detección del verde en la imagen

La estructura general del sistema de inspección de muestra en la figura 10.

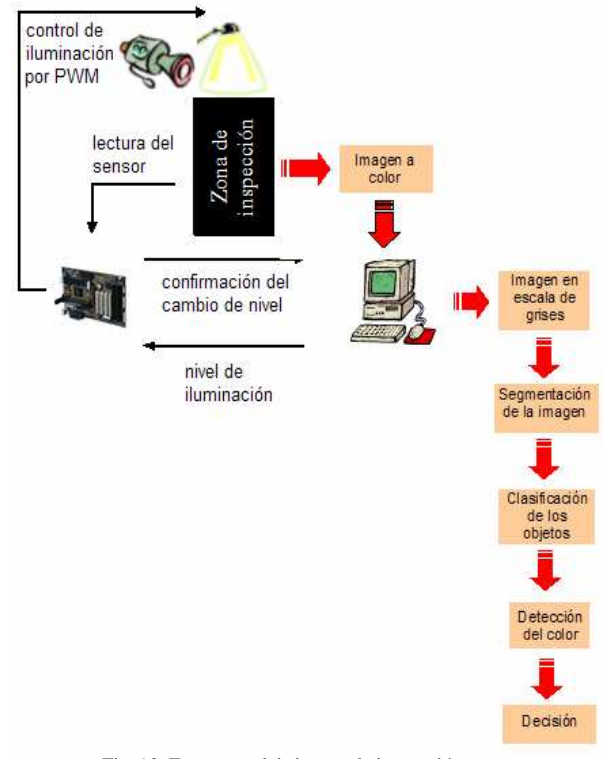

Fig. 10. Estructura del sistema de inspección

#### **Resultados**

 La zona de inspección de anillos es una cámara cerrada que ayuda a controlar la luminosidad, ya que las variaciones en la misma afectan notablemente en la claridad de la imagen que se toma de cada anillo, además se implementó un control de luz por niveles, de esta forma, la intensidad de la luz puede ser ajustada a un nivel óptimo para la adquisición de imágenes por medio de un control de voltaje por PWM, tomando en cuenta que los anillos para pistón están fabricados de distintos materiales, algunos son más opacos mientras que otros reflejan más la luz, y esto afecta en la calidad de la imagen. Además se agregó una fotorresistencia que mide constantemente el nivel de luz que está recibiendo la base sobre la que se colocan los anillos, esta información es recibida por un microcontrolador que a su vez se encarga de hacer los ajustes necesarios para mantener constante el nivel de luz con el que se está trabajando.

 Se realizaron pruebas con anillos de distintos tamaños y materiales, variando también los niveles de luz. Aún en el nivel más alto y más bajo de iluminación el algoritmo se comporta bastante bien, ya que efectúa el procesamiento sin mayores problemas y proporciona la información completa. Los problemas que pueden presentarse se deben sobre todo a la cámara que se está utilizando en el proyecto, ya que no es apta para el tipo de aplicación de se requiere.

#### **Conclusiones**

 El sistema de inspección de contornos está integrado por un sistema de iluminación que se puede controlar desde el programa principal. Las variaciones en la iluminación son necesarias debido a que los anillos están fabricados con distintos materiales, por los que algunos absorben y otros reflejan la luz.

 La cámara utilizada en el proyecto aunque no es apta para la aplicación satisface las necesidades de resolución y color. Los problemas que pueden presentarse con la adquisición de la imagen son porque la cámara no realizó el enfoque del objeto a tiempo.

Los algoritmos desarrollados están basados en técnicas de segmentación de imágenes, funciones morfológicas y algunas herramientas matemáticas, el resultado es una

serie de algoritmos que descomponen y analizan una imagen capturada de un anillo de pistón, con la finalidad de conocer sus dimensiones, color de pintura y ausencia o presencia de un orificio.

 La eficiencia del sistema de inspección se estima en un 90%.

## **Referencias**

[1] "Visión artificial aplicada a la industria". (2005). Centro de Automatización, Robótica y Tecnologías de la Información y la Fabricación.

[2] Rafael C. Gonzalez, Richard E. Woods, Steven L. Eddins. (2004) *Digital Image Processing Using Matlab*. Prentice Hall.

[3] O. Totolhua Paleta, F. Renero Carrillo, F. Gracia Témich y A. Cornejo Rodríguez, (Dic. 2003) "Análisis numérico de la prueba de la estrella"

[4] Cristina Urdiales. (Junio 2002). "El color en imagen digital: TR-02-01".